# بررسی تغییرپذیری کیفیت خاک سطحی در اکوسیستمهای انتخابی در منطقه زاگرس مرکزی

جهانگرد محمدي'، حسين خادمي' و محسن نائل'

به منظور دست یابی به مدیریت پایدار اراضی و بهبود کیفیت آنها، ارزیابی کمّی عوامل و شاخصهای مؤثر در پایــداری اراضــی ضــروری است. در بررسی حاضر آثار عوامل مختلف مانند نواحی جغرافیایی، کاربری و مدیریت اراضی بر تغییر پذیری برخی شاخص های کیفیت خاک در زاگرس مرکزی ایران مورد مطالعه قرار گرفت. بدین منظور ۱۲ منطقه مطالعاتی در مناطق واقع در استانهای چهارمحال و بختیاری (سبزکوه و بروجن)، اصفهان (سمیرم) و کهکیلویه و بویراحمد (میمند یاسوج) انتخاب و در هر منطقه با توجه به کاربری و مدیریت هـای مختلف اراضی شامل مرتع (قرق، چرای کنترلی، چرای بی رویه)، کشاورزی (گندم دیم، گندم اَبی، یونجه) و جنگل (قرق و تخریب شــده) اقدام به نمونه برداری منظم و به تعداد ۵۰ نمونه در هر منطقه شد. نتایج به دست آمده از تجریه و تحلیلهای آمـاری تـک متغیــره و چنــد متغیره نشان داد که کلیه عوامل نواحی جغرافیایی، نوع کاربری و مدیریت اراضی به طور معنی داری بر تغییر پذیری مکانی شـاخص هـای مورد مطالعه کیفیت خاک شامل فعالیت آنزیم فسفاتاز، تنفس میکروبی، مواد آلی و ازت کل خاک در عرصه های مختلف کشاورزی، مراتع و جنگل تأثیر گذاشتهاند. از سوی دیگر، نتایج حاصل از روش تجزیه به توابع تفکیک کارایی شاخصهای مورد مطالعه کیفیت خـاک در شناسایی اکوسیستمهای پایـدار و مدیریتهای بهینه به ویژه در مناطق کشاورزی و جنگل را نشان میدهد.

واژههای کلیدی: آنزیم فسفاتاز، ازت کل، تجزیه به توایع تفکیک، تغییرات مکانی خاک، تنفس میکروبی، مواد آلی

جكيده

۱. دانشیار خاکشناسی، دانشکده کشاورزی، دانشگاه شهرکرد

۲. به ترتیب دانشیار و دانشجوی دکتری خاکشناسی، دانشکده کشاورزی، دانشگاه صنعتی اصفهان

مقدمه

رشد بی رویه جمعیت نیازمند تأمین غـذا و علوفـه بیشــتر و در نتیجه بهره برداری بیشتر از منابع طبیعی تجدیــد شــونده اســت. این امر علت اصلی گرایش به کشاورزی بـا نهـادههـای بیشـتر، تغییر کـاربری اراضـی، اسـتفاده از اراضـی حاشـیهای و جنگـل تراشی میباشد (۱۵ و ۲۲). از آنجایی که این فعالیتها عمـدتاً بدون شناخت کافی از محیط خاک و در طـول ســالیان متمــادی انجام گرفته است، باعـث اخـتلال و كـاهش توانـايي خـاك در حمايت از فرآيند توليد غذا شده است (١۶). از ايــن رو مســأله تخریب خـــــــاک یکی از مهمترین مسایل دنیای امـروز تلفــی می شود به گونهای که اکثر متخصصین بر این باورند که تخریب خاک، عامل اصلی کاهش تولیدات کشاورزی در واحد سطح و نیز تغییرات شدید بوم شـناختی ماننـد گـرم شـدن کـره زمـین، ألــودگيهـــاي زيســـت محيطــي و كــاهش تنــوع زيســتي (Biodiversity) میباشد (۸و۱۵).

پیش بینی می شود متوسط سرانه اراضی قابل کشت در دنیا طی سال،های ۱۹۸۶ تــا ۲۰۱۰ از ۰/۳۳ بــه ۰/۱۴ هکتــار کــاهش یابد در حال<sub>ی</sub> که برای تأمین نیاز غذای<sub>ی</sub> سرانه این مقدار باید در حدود ۰/۵ هکتار باشد. اراضی مرتعی نیز به دلیل مدیریتهای غلط و چرای بی رویه در خطر نابودی قرار دارند به طوری ک گزارش شده است بیش از نیمی از کل مسـاحت مراتـع دنیـا را فرسایش خاک تهدید میکند (۱۷ و ۲۱).

در مقابل، راهکارهای مبتنی بر مدیریت بهینه و استفاده پایدار از منابع طبیعی برای کنترل سیر قهقرایی تخریب ارائـه گردیــده است که هدف اَن ایجاد تعادل بین میـزان تولیــد از یـک ســو و حفظ و بهبود کیفیت منابع خاک از سوی دیگر میباشد. ولی هر چند این مفاهیم بسیار ضـروری و مفیـد هسـتند، بنـابراین بایـد بتوان اّنها را به صورت کمّی قابل بیان نمود. بنابراین روش۵ایی برای ارزیابی کمّی استفاده پایدار از منابع اراضی مورد نیاز است. بدین منظور تعریف و تعیین شـاخصهـای پایـداری و کیفیـت خاک ضروری میباشد. مطالعه کیفیت خاک نه تنهـا در اراضــی زراعی بسیار مفید میباشد، بلکه در مراتع، جنگلها و به طـور

کلی در هر اکوسیستم خشکی حـائز اهمیـت و قابـل کاربــــــرد است (۹). بـه همـين دليـل در بررسـي حاضـر كـاربريهـا و مدیریتهای مختلف مانند مرتع (قرق و چرای شدید)، زراعت دیم، زراعت آبی، و جنگل به منظور مطالعــه و ارزیــابی کیفیــت خاک در نظر گرفته شده است.

کیفیت خاک را می توان توانایی دائم خاک در انجام وظایف خود به عنوان یک سیستم حیاتی زنـده در داخـل اکوسیسـتم و تحت بهره برداریهای متفاوت به ترتیبی کـه عـلاوه بـر حفـظ تولید بیولوژیک، بتواند کیفیت اَب و هوا را نیز بهبود بخشیده و همچنین تأمین کننده سلامت انسان، گیاه و حیوان باشد. ارزیابی کیفیــت خــاک بــا در نظــر گــرفتن و انــدازهگیــری برخــی از خصوصیات خاک به عنوان شاخصهای کیفیت خـاک صـورت مبي پذيرد (١٨). يك شـاخص كيفيـت خـاك بايسـتي داراي خصوصیاتی مانند (الف) مشتمل بر فرایندهای زیست محیطی، (ب) دربرگیرنده خصوصیات فیزیکمی، شـیمیایی و بیولـوژیکی خاک، (ج) حساسیت بـه تغییـرات محیطـی و مـدیریتی و (د) قـــــــابلیت اندازهگیری، دسترسی و پردازشهــای کمــی، باشــد (۸ و ۱۰). عـلاوه بـر خصوصـيات فيزيكـي و شـيميايي خـاك، ویژگیهای بیولوژیکی مانند فعالیت آنزیمی و تـنفس میکروبـی از شاخصهای مهم کیفیت خـاک محسـوب مـیشـوند. اخیـراً بررسی های بسیاری به منظور ارزیابی کیفیت خاک با استفاده از خصوصیات مختلف بیولوژیکی خـاک صورت گرفتـه اسـت (۶ و ۱۴). از جمله شاخصهای بیولوژیک کیفیت خاک می توان بـه ویژگیها و فرایندهایی که در گــــردش مواد آلی دخیل هســتند مانند کربن آلی، ازت کل، توده زنده میکروبی و فعالیت آنزیمــی اشاره کرد. تحقیقات انجام شده نشان می دهد که به طور کلی بـا تبدیل جنگلها و مراتع به اراضی کشاورزی مقدار کربن آلـی و ازت کل کاهش شدیدی پیدا میکند. حـاج عباســی و همکـاران (١٢) میزان ایـن كـاهش در نتیجـه تبـدیل جنگـلهـاي بلـوط شهرستان لردگان (استان چهارمحال و بختیاری) بـه دیمـزار غلات حدود ۵۰ درصد گزارش کردنـد. ايـن ميـزان كـاهش در تبدیل چمنزارهای کانادا به اراضی کشاورزی کمبی کمتر از ۵۰

DOR: 20.1001.1.24763594.1384.9.3.9.1

درصد گزارش شده است (١١).

تحقیقات بر روی تیمارهای مختلف کودی نشان می دهد که افزایش کود آلبی باعث افزایش تنفس میکروبی و فعالیت آنزیمی میگردد. این در حالی است که کودهای شیمیایی تأثیر منفی بـر روی شاخصهای مزبور داشته است. مطالعه بـر روی کودهـای فسفر نشان داد که که پس از چهار سال کشت و کار و کوددهی و افزایش مقدار فسفر محلول، فعالیت آنزیم فسفاتاز بـه شــدت کاهش پیدا کرد (۶).

اطلاعات اندکی در مورد تغییرپـذیری مکـانی پارامترهـای بیولوژیکی کیفیت خاک در مقیاس منطقهای و با در نظر گـرفتن اکوسیستمهای مختلف و مدیریتهای اعمـال شـده در هرکـدام برای ناحیه زاگرس مرکزی ایران در دسترس می باشد (او۲). بررسـيهـاي انجـام شـده در ايــن منطقــه عمــدتاً معطـوف بــه شاخص های فیزیکی و شیمیایی است (١٢). هـدف از مقالـه حاضر بررسی عوامل مؤثر در تغییرپذیری برخی از خصوصیات شمیمیایی و بیولوژیکی کیفیت خساک در اکوسیستمهما و مدیریتهای مختلف در مقیاس منطقهای است.

#### مواد و روش ها

مناطق مطالعاتی و نمونه برداری

نواحی مورد بررسی شامل بخشهای مختلف زاگـرس مرکـزی ایران است. چهار ناحیه شـامل سـبزکوه و بـروجن واقـع در بـه ترتیب جنوب شرقی و ۱۲۰ کیلومتری، و جنوب شـرقی و ۶۰ کیلومتری شهرکرد در استان چهارمحـال و بختیـاری، ایسـتگاه مطالعاتی احیا و اصلاح مراتع واقع در روستای حنـا در چهـل کیلومتری جنوب شرقی شهرستان سمیرم واقع در استان اصفهان و نواحی جنگلی دنـا در شـمال غربـی یاسـوج واقـع در اسـتان كهگليويه و بوير احمد انتخـاب شـد. موقعيـت عمـومي منطقـه مطالعاتی در شکل ۱ نشان داده شده است. در هر منطقه، پس از انتخاب عرصههای ۰/۸ هکتـاری کـه معـرف منـاطق مطالعـاتی برمبنای نوع کاربری و مدیریت اراضی بـود، نمونـه بـرداری بـه

صورت شبکههای منظم و به تعداد ۵۰ نمونه خـاک سـطحی بـا عمق ۲۵–۰ سانتی متر انجام شـد. طـرح نمونـه بـرداری نیــز در شکل ۱ نشــان داده شــده اســت. مجموعــاً ۱۲ عرصــه شــامل ۲ عرصه مرتع قرق و مرتع تخریب شده بر اثر چرای بی رویــه در منطقه سبزكوه، ۵ عرصه دربرگيرنده مـديريتهـاي مرتـع قـرق، مرتع تخریب یافته، دیمزار، اراضی کشاورزی تحت کشت گندم .<br>آبی و کشت یونجه در منطقـه بــروجن، ۳ عرصـه شــامل مرتــع حفاظت شده، مرتع تخریب شده به دلیل چرای بی رویه و مرتع حفاظت شده با مدیریت چرا در منطقه سمیرم و نهایتاً ۲ عرصـه جنگل حفاظت شده و جنگل تخریب شده در منطقه یاسوج بـه منظور بررسی حاضر انتخاب و نمونه برداری شـد. در مجمـوع ۶۰۰ نمونه از عرصه های مـورد نظـر برداشـت و خصوصـیات خاک شامل پتانسیل فعالیت آنزیم فسـفاتاز بــه روش طباطبـایی (۲۵)، شدت تنفس میکروبی با استفاده از ظروف سربسته و بـه روش تیتراسیون برگشتی با سود باقیمانده (۴)، مواد آلی خـاک به روش والکی و بلاک (١٩) و ازت کـل بـه روش کلـدال (۵) انداز هگېري شد.

منطقــه ســبزكوه كوهســتاني و پوشــيده از گياهــان علفــي، درختچه و درختان است. حدود ۴۰۰ هکتـار از مراتـع واقـع در مـــركز اين منطقه به مدت حدود ۲۰ سال تحـت قــرق مسـتمر قرار گرفته است. از نفطـه نظـر آب و هــوایی، میــانگین دمــای سالانه ۶/۸ درجه سانتیگراد و متوسط بارندگی سالانه حدود ۸۰۰ میلی متر اسـت. مهـمترین گونـه هـای گیـاهی شـــــامل **Bromus** Phlomis persica Agropyron intermedium Daphne Astragallus sp. Poa bulbosa comentellus orientalis Amygdalus ، Fraxinus syriaca ، mucronata

عرصههای انتخابی در منطقه بروجن که به فاصله تقریبی ۳ کیلومتری از یکدیگر واقع شدهانـد، از نظـر فیزیـوگرافی دشـت آبرفتی دامنهای میباشند که دارای شیب کلـی ۱ تــا ۳ درصــد و كمي حالت مواج دارند. متوسط بارنـدگي سـالانه منطقـه ۲۸۰ میلههمتر و میانگین درجه حرارت سالانه ۱۱/۵ درجه سانتی گـراد است. پوشش گیاهی در عرصههای قـرق شـده شـامل

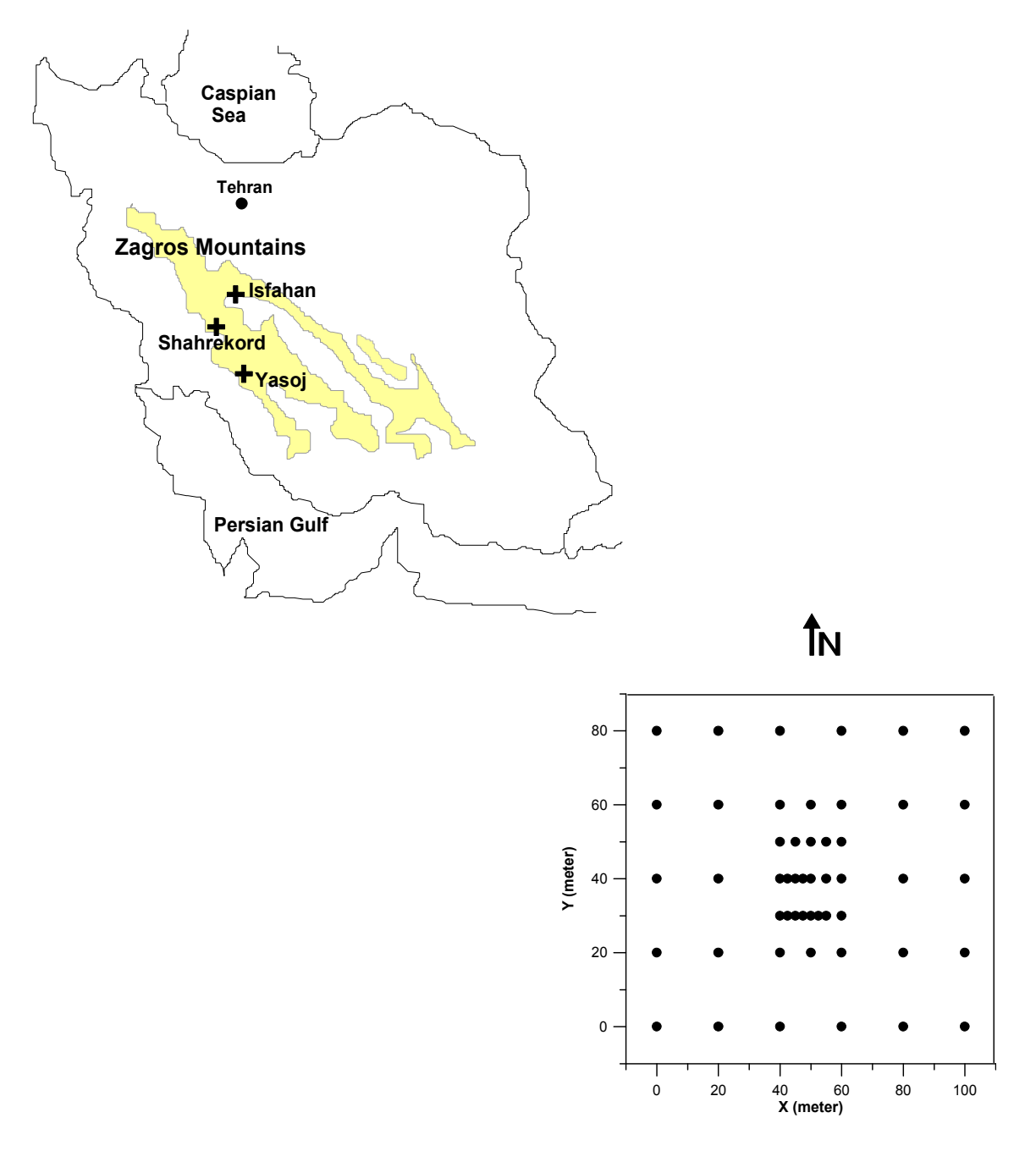

شکل ۱. موقعیت عمومی مناطق مطالعاتی و طرح نمونه برداری در عرصههای مختلف

Agropyron , Phlomis olivieri , Echinops  $sp.$ Scorzonera sp. 9 Bromus tomentellus ، elangatum درصد پوشش تاجی ۲۰ تا ۲۵ درصد میباشد. در عرصــه هــای مرتعی بـا چـراي بـي رويــه گونــههـاي گيــاهي صـرفاً از نــوع Herita angustifolia و Circium bracteusum و میزان پوشش

تاجی ۸ تا ۱۰ درصد می باشد. لازم به ذکر است که زراعت ديم تنها در سال@ايي كه بارندگي كافي باشد، صورت پذيرفته و در بقیه سال@ا این اراضی به صورت رها شده بـاقی مـیمانـنـد. همچنین سیستمهای زراعی کشت یونجه و گندم در تنـاوب بـا یکدیگر است. بدین صورت که اراضی زیرکشت یونجه پــس از

۵ تا ۶ سال به کشت دیگر محصولات اختصاص داده می شود و در نهایت تحت کشت گندم قرار میگیرند و تا زمانی که میسـر باشد، گندم کاری ادامه مییابـد. عرصـههـای مـورد مطالعـه در منطقه سمیرم نیز بر روی دشتهای آبرفتی دامنهای واقع شـده است. میانگین بارندگی سالیانه ۳۵۰ میلی متر و میـانگین سـالانه درجه حرارت ۹ درجه سانتي گراد است. خاک سطحي آهکي و عمدتاً دارای بافت متوسط تا سنگین می باشد.

در عرصه قرق شده، گونههای Polygonum salicornoides. Eurotica ceratoides Stipa barbata Bromus tomentellus و Scariola orientallis مشاهده شد. حال آن که در عرصه های دست خـورده فقـط گونــهScariola orientallis كــه يـك گيـاه مهاجم است، مشاهده گردید(۱). منطقه جنگلـی دنـا بـا ارتفـاع ۲۵۰۰ متـر دارای میـانگین بارنــدگی سـالیانه ۵۰۰ میلــی متــر و دمای متوسط سالیانه ۱۴/۹ درجه سانتی گراد است. پوشش گیاهی در عـرصه حفاظت شده شامل گونه های درختـی ماننــد بلوط ایرانبی (Quercus persica)، بادام کوهی ( Amygdalus scoparia)، بنــــه وحـــــشي (Pistacia motica)، زالــــزالك  $\eta$ ر Crataegus spp.)، و گونههای علفـی ماننــد اَویشــن ( Tymus kotschianus) است. در عرصـه تخریـب شـده تنـوع و تـراکم گـــــونهها شدیداً کاهش یافته و از گونههای درختی فقط بلــوط و از گونههای مرتعی فقط گون حضور دارد(۲).

تجزیه و تحلیل آماری بسیاری از خصوصیات خاک به هم وابسته بوده و چنین ویژگی باعث ييچيدهتر كردن توصيف و تفسير كيفيت خباك تحت کاربریهای مختلف میشود. روشهای آماری چنـد متغیـره (Multivariate Statistical Methods) فراهم أورنده روش ها و ابزارهای پردازش مناسب دادههای خاک و بررسی روابط في مابين أنهاست. مزيـت اصـلي ايـن روشهـا در مقايســه بـا روش های آماری تک متغیره آن است که تمامی متغیرهای خاک همراه با همهبستگیهای بین آنها به طور هم زمان در نظر گرفتـه می شود، بنابراین نتایج به دست آمـده از جامعیـت و مقبولیـت

بیشتری در مقایسه با آزمـونهـای مبتنـی بـر آمـار تـک متغیـره بر خو دار است.

آمار چنـد متغیـره متشـکل از روشهـای مختلـف و بسـیار متنوعی است کـه مـیتوان بـه دو دسـته مهـم از آنهـا، کـه بـا طبقهبندی دادهها سروکار دارند، شامل تجزیه به توابـع تفکیـک (Discriminant Functions Analysis) وتجزيه بـه كـلاس هـا (Cluster Analysis) اشاره کرد. تفـاوت اساسـي بـين ايـن دو روش أن است كه هر گاه تعداد طبقات (يا مناطق و عرصههاي) مطالعاتی از ابتدا و یا به طور طبیعی مشخص باشـد، آنگـاه بــه منظور بررسى قابليت تفكيك سازى طبقـات توسـط متغيرهـاى مختلف و انتخاب متغیرهای شاخص و مهم، از تجزیه به توابـع تفکیک استفاده می گردد. از سوی دیگـر، در شــرایط نامشــخص بودن تعـداد كـلاس هـا و طبقـات، بايسـتى از روش تجزيــه بــه كلاس ها استفاده كرد.

در این مقاله از روش چند متغیره تجزیه بـه توابـع تفکیـک استفاده شد. بدين منظور پس از تجزيـه واريـانس چنـد متغيـره (Multivariate ANOVA) و محاسبه مساتریس هسای منسابع تغییرات بین گروهها و درون گـروههـا اقــدام بــه تعیــین توابــع تفکیک، که در برگیرنده ترکیب خطی از متغیرهای مورد مطالعه است، شد. ضرایب مربوط به متغیرهای مختلف در ایـن توابـع بیـانگر اهمیـت هـر کـدام از متغیرهـا در تفکیـک کـلاس۵حای (مناطق) مختلف مطالعاتی می باشد.

به طور خلاصه، هـدف از روش تجزیــه بــه توابــع تفکیـک عبارت از تعیین توابعی از متغیرهـای X,,X,,...,X کـه باعـث جداسازی m گروه از یکدیگر شده اند، است. این کار از طریتی تعیین ترکیبهای خطی متغیرهای مورد نظر ( Z<sub>i</sub>)، بـه صـورت زیر انجام می شود:

 $Z_i = a_{i_1}X_1 + a_{i_1}X_2 + ... + a_{ip}X_p$ طبقات یا گروهها آن گIه بـه خـوبی از یکـدیگر تفکیـک پیـدا میکنند اگر مقدار میانگین از گروهی بـه گــروه دیگــر بــه طــور معنی داری تغییر پیدا نموده و در عین حـال مقـادیر درون یـک گروه تا حدودی ثابت باقی بماند. به منظور کسب اطـلاع بیشـتر

از جزئیات روش تجزیه به توابع تفکیک به منبــع (۱۳) مراجعــه شو د.

قبل از تجزیه و تحلیلهای چند متغیره، بــه منظـور بررســی توزیع آماری متغیرهای مورد بررسی بر اساس عوامـل مختلـف مانند منطقه، کاربری، مدیریت اراضی و عرصههای مطالعـاتی و چگونگي انحراف أنها از توزيع طبيعي، أزمـون كولمـوگروف-اسمیرنوف (Kolmogrov-Smirnov) انجام گرفت. علاوه بر آن، مقايسه ميانگينها با استفاده از آزمون دانكن انجام شد (٧). كليه محاسبات آماری توسط بسته نرم افزاری SPSS 11 انجام شد.

## نتايج و بحث

توزیع آماری، تجزیه و تحلیل واریانس و مقایسه میانگینها نتایج آزمون توزیع آماری متغیرهای مختلف به تفکیـک عوامـل مختلـف طبقــه بنــدي دادههــا (منطقــه، كــاربري، مــديريت و عرصههای مطالعاتی) در جدول ۱ ارائه شـده اسـت. بـر اسـاس عامل منطقه، اغلب شاخصهای کیفیت خاک فاقد توزیع طبیعی هستند. با در نظر گرفتن کاربریهای مختلف، تنها در اراضی بـا کاربـــری جنگل، توزیع دادهها با احتمال ضعیف حدود ۰/۳ بــه توزیع طبیعی نزدیک است. بـا در نظرگـرفتن مـدیریتهـای مختلف در مناطق مطالعاتی، به طورکلی شاخصهای مطالعـاتی در مرتع با چرای کنترل شده، اراضی کشاورزی همچنین جنگل حفاظت شده دارای توزیع طبیعی و یا نزدیک بـه آن بودنــد. بــه استثنای مرتع قرق شده، که توضیحی برای آن پیدا نشد، توزیـع ۔<br>آماری متغیرہـای مـورد بررسـی در کلیـه اراضـی کـه متـاثر از فراًيندهاي تخريبي بودند، شديداً از توزيع طبيعي انحراف نشان دادند. این نتایج با بررسی شلسینگر و پیلمـانیس (۲۳) مطابقـت دارد. این محققین دو جامعــه گیــاهی علفـزار و بوتــه زار را بــا یکدیگر مقایسه و اضهار داشتند که توزیع خصوصیات خاک در علفزارها تصادفی و تجمع بیشتری در اطراف میانگین داشتند. با تبدیل این جوامع به بوته زار، توزیع دادهها نیز از حالت طبیعـی (توزیع نرمال) خارج و بر میزان چولگی توزیع افزوده شد.

نتايج به دست آمده از تجزيه واريانس چند متغيره به منظور

آگاهی از معنی دار بودن آثار متغیرهای مختلف در تمایز منـاطق، كـاربري هـا، مـديريت هـا و عرصـههـاي مختلـف مطالعـاتي از یکدیگر، در جدول ۲ ارائه شده است. همانگونـه کـه ملاحظـه می شود کلیه خصوصیات کیفیت خـاک بـا توجـه بـه عوامـل تأثیرگذار از خود تفـاوت معنـیداری نشـان دادهانـد. مقـادیر F محاسبه شده بیان میدارد که کلیه شـاخصهای مـورد مطالعـه کیفیت خـاک بــه طـور معنــی داری (۰/۰۰۱ = P) بــا عوامــل چهارگانه فوق الذکر مرتبط هستند. در ایــن میــان، ارتبــاط بــين شاخص تنفس میکروبی و عامل نوع کاربری اراضی در مقایسـه با دیگر شاخصهای کیفیت خاک ضعیفتر مےباشـد. بنـابراین این ارتباط هنوز در سطح آماری (۵۱/۰\* = P) معنـیدار اسـت. نتايج بــه دســت آمــده از مقايســه ميــانگين شــاخص١هــاي مختلــف كيفيت خـاك بـا توجـه بـه عوامـل چهـار گانـه منطقـه، كـاربري، مدیریت و عـــرصههای نمونه برداری نیز در جــدول ۲ ارائــه شــده است.

با در نظر گرفتن چهار منطقه مورد مطالعه بروجن، سـمیرم، سبزکوه و یاسوج، میانگین پتانسـیل فعالیـت آنـزیم فسـفاتاز در منـاطق مـورد نظـر در سـطح اَمـاري (۵۰/۰۵ = P) بـا يكــديگر اختلاف معنـیداری را نشـان مـیدهــد. چنـین وضـعیتی بـرای شاخص تنفس میکروبی نیز برقرار میباشد. از سوی دیگر، با در نظر گرفتن میانگین مواد آلی خاک، تفاوت معنیداری (در سطح ۰/۰۵) بین مناطق بروجن و سمیرم از یک سو و همچنین مناطق سبزکوه و یاسوج مشاهده نشد. این درحالی است که که تفـاوت معنیداری بین مناطق سبزکوه و یاسوج از نقطـه نظـر ازت کـل ديده شده است.

مقایسه ضریب تغییرات شاخص۵مای مورد مطالعه نشـان داد كه فعاليت آنزيم فسفاتاز داراي حداكثر تغييرپذيري (CV=/۸۵) در منطقه بروجن و حداقل تغییرپذیری (CV=/۳۵) در ســبزکوه است. ضـريب تغييـرات فعاليـت فسـفاتاز در منـاطق سـميرم و یاسوج مشابه و به ترتیب برابر ۵۵ و ۵۴ درصد میباشد. ضریب تغییرات شاخص تنفس میکروبــی در منـاطق بــروجن، ســمیرم، سبزکوه و یاسوج به ترتیب برابر ۵۶، ۳۱، ۵۱ و ۵۵ درصد است. جدول ۱. نتایج آزمون توزیع طبیعی شاخصهای کیفیت خاک در سطوح مختلف عوامل مورد مطالعه با استفاده از آزمون کولموگروف– اسمیرنوف اعداد متن جدول بیانگر سطح معنی دار بودن شباهت توزیع دادهها به توزیع طبیعی است (هرچقدر اعداد جدول به واحد نزدیکتر باشد. توزیع دادهها به حالت طبیعی نزدیکتر است).

|                             |                            |                           |                               | الف) عامل منطقة |
|-----------------------------|----------------------------|---------------------------|-------------------------------|-----------------|
| ازت کل                      | مواد آلبي                  | تنفس ميكروبي              | فعاليت فسفاتاز                | منطقه / شاخص    |
| (7)                         | $\left(\frac{1}{2}\right)$ | mgCO <sub>2</sub> /gr.day | $\mu$ mol <i>p</i> -NP/g.h    |                 |
| $\cdot$ / $\cdot$ + $\cdot$ | $\cdot$ / $\cdot$ \        | $\cdot$ / $\cdot$ \       | $\cdot/\cdot\cdot$ $\Upsilon$ | بروجن           |
| $\cdot$ / $\cdot$ + $\cdot$ | $\cdot/\cdot\cdot\vee$     | $\cdot/\cdot$ \           | $\cdot$ /V \ $\cdot$          | سميرم           |
| $\cdot$ /۲۷۲                | $\cdot$ /9 $Vf$            | .719                      | $\cdot$ /9 $\vee$             | سبزكوه          |
| $\cdot$ / $\vee\uparrow$    | $\cdot \pi \circ \cdot$    | $\cdot$ /۳ $\wedge$ ۲     | $\cdot$ /۳۳۱                  | ياسوج           |

الذيركي وادل ونعاقر

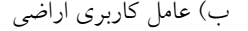

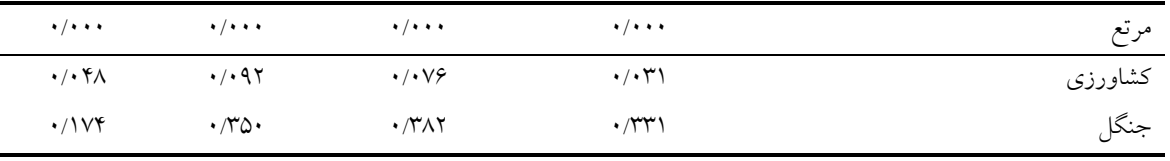

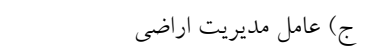

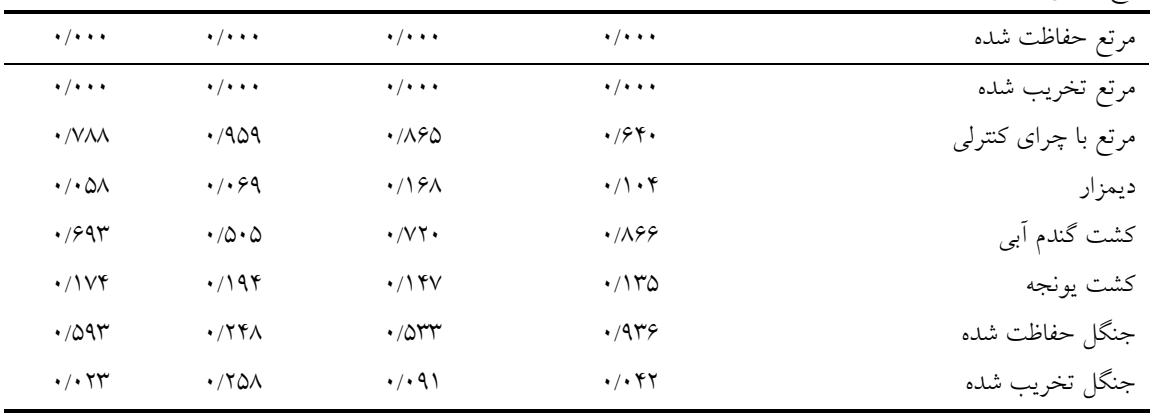

مواد آلبی حداکثر تغییرپذیری را در منطقه یاسوج (CV=/.00) و حداقل تغییرات را در سبزکوه (۲۹/=CV) نشان داد. ازت آلـی رفتاری مشابه مواد آلمی نشان داده و دارای حــداکثر تغییــرات در مناطق سـميرم (74/=CV) و ياسـوج (01/=A) و هـمچنـين حداقل تغییریذیری در سبزکوه (۲۷٪=CV) بود. علاوه بر عوامل اقلیمی مانند بارندگی، آثار مواد مادری، نوع خاکهـا و سـیمای اراضی، بخش مهمی از تغییرپذیری شاخصهای مورد مطالعـه کیفیت خاک می تواند ناشی از کاربریها و مدیریتهای مختلف

اراضی در مناطق مورد نظر باشد.

مقايسه ميانگين شـاخصهاى مختلف كيفيت خاك، مـرتبط با عامل کاربری اراضـی، نشـان داد کـه تفـاوت معنـی داری در فعالیت آنزیم فسفاتاز در کاربریهای مرتع و کشــاورزی وجــود ندارد. حداکثر فعالیت آنزیمـی در جنگــل (صــرف نظـر از نــوع مـدیریت) مشـاهده شـد. نتـایج معکوسـی در رابطـه بـا تـنفس میکروبی به دست آمد. بدین ترتیب که تفاوت معنـی داری بـین کاربــری،های مرتع و جنگل مشاهده نشد و در عین حال، تنفس

| ازت کل                                                                                                 | مواد آلبي                                                                                                    | تنفس ميكروبي                                                                                        | فعاليت فسفاتاز                                                    | درجه أزادي  | عوامل                         |
|----------------------------------------------------------------------------------------------------|----------------------------------------------------------------------------------------------------|----------------------------------------------------------------------------------------------------|-------------------------------------------------------------------|-------------|-------------------------------|
| (7)                                                                                                    | (7)                                                                                                    | $mgCOr$ / gr.day                                                                                    | µmol p-NP/g.h                                                     |             |                               |
| $(F=19V/F)$                                                                                            | ***<br>$(F=YAY/Y)$                                                                                                    | $(F=\backslash\Delta\mathfrak{k}/\Delta)$                                                           | $(F=147/2)$                                                       | ٣           | الف) منطقه                    |
| $\cdot/\cdot\mathop{}\!\mathrel{^{\scriptscriptstyle\wedge}}\nolimits^{\scriptscriptstyle\wedge}$      | $\cdot$ / $\wedge$ $\uparrow$ $\uparrow$ <sup>a</sup>                                                                   | $\cdot/\Omega$ ۶ <sup>a</sup>                                                                       | $1/\mathfrak{r} \Lambda \mathfrak{q}^a$                           |             | ۱– بروجن                      |
| $\cdot/\cdot$ $\zeta^a$                                                                                | $\cdot$ /AV $\gamma$ <sup>a</sup>                                                                                       | $\cdot$ / $\cdot$ ۶۲ <sup>b</sup>                                                                   | $1/\tau\tau v^b$                                                  |             | ۲- سميرم                      |
| $\cdot$ /179 <sup>b</sup>                                                                              | $\gamma/\Lambda\Lambda\cdot^b$                                                                                          | $\cdot/\cdot \Upsilon V^c$                                                                          | $\mathbf{r}/\mathbf{q}\mathbf{q}\mathbf{q}^c$                     |             | ۳- سبز کوه                    |
| $\cdot/\cdot \cdot \cdot^c$                                                                            | $\mathbf{r}/\cdot\mathbf{r}$                                                                                            | $\cdot/\gamma \gamma \delta^d$                                                                      | $\mathbf{r}/\mathbf{v} \cdot \mathbf{d}$                          |             | ۴– ياسوج                      |
| ***<br>$(F = r\omega/r)$                                                                               | ***<br>$(F=11.4)$                                                                                                    | $(F = \gamma / \sqrt{\gamma})$                                                                      | ***<br>$(F=\tau\tau/\Lambda)$                                     | ٢           | ب) کاربری                     |
| $\boldsymbol{\cdot}/\boldsymbol{\cdot} \boldsymbol{\varphi} \mathfrak{q}^{\rm a}$                      | $1/rq \cdot a$                                                                                                    | $\cdot/\Omega^{a}$                                                                                  | $1/99v^a$                                                         |             | ۱– مرتع                       |
| $\cdot$ / $\cdot$ $\omega$ <sup>b</sup>                                                                | $4.419^{b}$                                                                                                    | $\cdot/\gamma v^{b}$                                                                                | $1/V$ rra                                                         |             | ۲– کشاورزی                    |
| $\cdot/\cdot \cdot \cdot^c$                                                                            | $\mathbf{r}/\cdot\mathbf{r}$                                                                                            | $\cdot/\mathrm{1}\mathrm{r} \omega^{\mathrm{a}}$                                                    | $\mathbf{r}/11v^b$                                                |             | ۳– جنگل                       |
| $\left(\right. F=\gamma_{A}/\gamma\right)$ ***                                                         | $\overline{\left( \; {\rm F=\ }\!\!-\!\!{\mathfrak{sp}}/{\mathfrak{p}} \right)^{\ast\ast\ast}}$                         | ***<br>$(F=14/\tau)$                                                                                | $\overline{\left( \; {\rm F=}\tau\tau/\tau \right)}$ ***          | $\vee$      | ج) مديريت                     |
| $\cdot/\cdot$ $\vee\vee^a$                                                                             | $1/\Delta V \Lambda^a$                                                                                                  | $\cdot/\mathrm{V1}^a$                                                                               | $Y/\Delta Y$ <sup>a</sup>                                         |             | ۱– مرتع قرق                   |
| $\cdot/\cdot$ $\varphi$ q <sup>a</sup>                                                                 | $1/\mathbf{r} \wedge \mathbf{r}^a$                                                                                      | $\cdot$ /190 <sup>a</sup>                                                                           | $1/604^b$                                                         |             | ۲- مرتع باچراي شديد           |
| $\cdot/\cdot \mathfrak{r} \mathfrak{r}^{\mathfrak{b}}$                                                 | $\cdot$ /119 <sup>b</sup>                                                                                               | $\cdot/\cdot$ $5r^{b}$                                                                              | $1/r q r^b$                                                       |             | ۳- مرتع باچرای کنترلی         |
| $\cdot/\cdot\tau_0$ <sup>c</sup>                                                                       | $\cdot$ /0V0 <sup>c</sup>                                                                                               | $\cdot$ / $\cdot$ 91 <sup>c</sup>                                                                   | $\cdot$ /0۳ $\Lambda$ <sup>c</sup>                                |             | ۴– کشاورزی دیم                |
| $\cdot$ / $\cdot$ $\circ$ 1 <sup>d</sup>                                                               | $\cdot$ / $\wedge$ $\uparrow$ $\uparrow$                                                                                | $\cdot/\mathrm{VY}^a$                                                                               | $1/r$ ۶۵ <sup>b</sup>                                             |             | ۵– کشت گندم آبی               |
| $\cdot/\cdot\vee\phi^a$                                                                                | $1/\Upsilon\Upsilon\Delta^a$                                                                                            | $\cdot$ /۲۵ $v^d$                                                                                   | $\mathbf{r}/\mathbf{r} \Delta \mathbf{A}^d$                       |             | ۶– كشت يونجه                  |
| $\cdot/\mathrm{1}\mathrm{r0}^{\mathrm{e}}$                                                             | $Y/YQ^d$                                                                                                    | $\cdot/\sqrt{5}$ ra                                                                                 | $\mathbf{r}/\mathbf{q}$ 19 <sup>e</sup>                           |             | ٧- جنگل قرق                   |
| $\cdot/\cdot \vee \cdot^{\mathrm{a}}$                                                                  |                                                                                                    | $\cdot/\cdot$ $\circ$ <sup>c</sup>                                                                  | $\Upsilon/\Upsilon \Upsilon^a$                                    |             | ٨- جنگل تخريب شده             |
| $(F=40/\mathfrak{r})$ ***                                                                              | $\overline{\left( \; {\cal F} \! = \! 1 \, \mathfrak{f} \, \mathfrak{f} / \mathfrak{d} \right)^{\, \, \ast \ast \ast}}$ | $\overline{\left( \; {\rm F=}\hat{r}\gamma/\tau \right) }^{***}$                                    | ( $F=\wedge \wedge / \mathcal{F}$ ) ***                           | $\setminus$ | د) عرصه                       |
| $\cdot/\cdot$ rq <sup>a</sup>                                                                          | $\cdot$ / $\wedge \gamma$ qbc                                                                                           | $\cdot$ /170 <sup>bc</sup>                                                                          | $1/9 \cdot \delta^a$                                              |             | ۱– مرتع قرق بروجن             |
| $\cdot/\cdot$ r $\varphi^a$                                                                            | $\cdot/\Diamond \cdot \mathbf{y}^a$                                                                                     | $\cdot/\gamma q^c$                                                                                  | $\cdot$ / $9$ V $\Lambda$ <sup>b</sup>                            |             | ٢- مرتع تخريبي بروجن          |
| $\cdot/\cdot\tau_0^a$                                                                                  | $\boldsymbol{\cdot}$ /0<br>V0 $^{\mathrm{ab}}$                                                                          | $\cdot$ / $\cdot$ 9) <sup>ab</sup>                                                                  | $\cdot$ /0 $\mathsf{r} \wedge^{\mathsf{b}}$                       |             | ۳- دیمکاري بروجن              |
| $\boldsymbol{\cdot}/\boldsymbol{\cdot} \, \boldsymbol{\Diamond} \, \boldsymbol{\rangle}^{\mathrm{bc}}$ | $\cdot/\Lambda$ ۴۲bc                                                                                                    | $\cdot/\sqrt{v}$                                                                                    | $1/r \epsilon \delta^a$                                           |             | ۴– گندم اّبی بروجن            |
| $\boldsymbol{\cdot}/\boldsymbol{\cdot}$ $\vee\wedge^d$                                                 | $1/\tau\tau\omega^d$                                                                                                    | $\cdot$ /۲۵۶ <sup>d</sup>                                                                           | $\mathbf{r}/\mathbf{r} \mathbf{a} \mathbf{v}^d$                   |             | ۵– کشت یونجه بروجن            |
| $\boldsymbol{\cdot}/\boldsymbol{\cdot} \, \Diamond \wedge^c$                                           | $\cdot$ /9 $\mathsf{r}\mathsf{v}^{\mathsf{c}}$                                                                          | $\cdot$ / $\cdot$ $90^\circ$                                                                        | $1/\Delta V \cdot$ <sup>a</sup>                                   |             | ۶- مرتع قرق سميرم             |
| $\boldsymbol{\cdot}/\boldsymbol{\cdot}$<br>$\boldsymbol{\uparrow}\boldsymbol{\uparrow}^{\mathrm{ab}}$  | $\cdot/\Lambda$ 19bc                                                                                                    | $\cdot/\cdot$ $\varphi\upphi^{bc}$                                                                  | $1/rq \cdot a$                                                    |             | ۷– مرتع با چرای کنترلی سمیرم  |
| $\boldsymbol{\cdot}/\boldsymbol{\cdot}$ $\boldsymbol{\mathsf{r}}\lozenge^{\mathrm{ab}}$                | $\cdot$ /10 $\mathfrak{r}^{\mathrm{bc}}$                                                                                | $\cdot/\cdot \, \Delta \mathit{S}^{\text{bc}}$                                                      | $\cdot$ / $\vee$                                                  |             | ٨- مرتع تخريبي سميرم          |
| $\cdot/\Upsilon\Upsilon^e$                                                                             | $Y/9V \cdot$ <sup>g</sup>                                                                                               | $\boldsymbol{\cdot}$ /<br>$\boldsymbol{\uparrow}$ $\boldsymbol{\uparrow}$ v $\boldsymbol{\uparrow}$ | $\mathfrak{r}/\mathfrak{r}\varphi\boldsymbol{\cdot}^{\mathrm{f}}$ |             | ۹- مرتع قرق سبزكوه            |
| $\cdot$ /170 <sup>e</sup>                                                                              | $Y/V$ q.g                                                                                                    | $\boldsymbol{\cdot}\,/\boldsymbol{\tau}\boldsymbol{\cdot}\,\boldsymbol{\wedge}^g$                   | $\mathbf{r}/\mathbf{r}\mathbf{r} \cdot^{\mathrm{d}}$              |             | ۱۰– مرتع تخریبی سبزکوه        |
| $\cdot/\mathcal{N}^e$                                                                                  | $Y/\gamma_0^h$                                                                                                    | $\cdot/\sqrt{24h}$                                                                                  | $\mathbf{r}/\mathbf{q}\mathbf{r} \cdot \mathbf{d}e$               |             | ١١- جنگل قرق ياسوج            |
| $\boldsymbol{\cdot}/\boldsymbol{\cdot}\boldsymbol{\varphi}\mathfrak{q}^{\text{d}}$                     | $\gamma\cdot\gamma\cdot^e$                                                                                              | $\cdot/\cdot$ $\circ$ <sup>e</sup>                                                                  | $\upgamma/\upgamma\upgamma\upgamma^c$                             |             | ۱۲- جنگل تخر <u>یبی</u> یاسوج |

جدول ۲. نتایج تجزیه واریانس چند متغیره# و مقایسات میانگین با استفاده از آزمون دانکن. در هر ستون و در هرمورد مقایسه، میانگین هایی که دارای حروف یکسان هستند، در سطح احــتمال ۵ درصد فاقد تفاوت معنی دار می باشند.

\*\*\*\* : معنى دار در سطح ۰/۰۰۱

میکروبی در اراضی کشاورزی بیشتر از دو کاربری دیگر بود. بــه طوركلي فعاليت أنزيمي خاك مي تواند تحت تـأثير ميـزان مـواد آلمی خاک قرار داشته باشد. کشت و کـار، خـاک ورزی، چـرای بی رویه دام و فرأیندهای تخریبی مانند فرسایش باعث کـاهش فعالیتهای آنزیمی میگردد. مقایسه فعالیت آنزیمهای مختلف و از جمله فسفاتاز در جنگلهای بکـر و جنگــلهـای تخریـب یافته نشان داد که این فعالیت می توانـد بـین ۴۱ تـا ۷۵ درصـد كاهش نشان دهد (۶).

کاربریهای مختلف اراضی از نقطه نظر مواد ألی و ازت کل خاک، تفاوت معنی داری بــا یکــدیگر نشــان دادنــد. حــداکثر و حداقل مـواد آلـي و ازت كـل بــه ترتيـب در جنگــل و اراضــي کشاورزی مشاهده شد.

حــداکثر تغییرپـــذیری فعالیــت آنـــزیم فســفاتاز در اراضـــی کشـــاورزی (CV=/۸۴) و مرتـــع ( CV=/۸۱) و حـــداقل آن در جنگل (CV=/.۵۴) مشاهده شد. این نتایج با نتایج گزارش شـده توسط آمادور و همکاران (۳) تفـاوت کامـل دارد. آنهـا ضـريب تغییرات فعالیت فسفاتاز در مرتع تحت چرا، مرتع قرق و جنگل را بـه ترتيب ١٣٪، ٣۶٪ و ١٠١٪ بيـان داشـتند. بنـابراين نتـايج بررسی حاضر نشان میدهـد کـه تغییرپـذیری فعالیـت فسـفاتاز تحت تأثير مديريت اراضي و با افزايش رونـد تخريـب، زيـادتر می گردد. شـاخص هـاي ديگـر كيفيـت خـاک داراي حـداكثر تغییرپذیری در اراضی مرتعی بودند. ضرایب تغییرات مربوط بـه شاخصهای مورد مطالعـه در اراضــی جنگلــی مشــابه یکــدیگر بودند. این می تواند بدین مفهوم باشد که هم بستگی بین الگوی تغییرپذیری مکانی شاخصهای مورد مطاله و هــمچنـین درجـه همگن بودن این تغییرات در کاربری جنگل به مراتـب بیشــتر از دیگر کاربریهای اراضی است.

با در نظرگرفتن ٨ نوع مختلف مـديريت اراضـي، ميـانگين شاخصهای کیفیت خاک مـورد مقایسـه قـرار گرفـت. فعالیـت آنــزیم فسفاتاز در اراضی مرتعی تحت چــــرای کنتــرل نشــده و اراضی کشاورزی با کشت گـــندم اَبــی تفــاوت معنــی داری در سطح ۰/۰۵ نشان نـداد. حـداقل فعاليـت فسـفاتاز در ديمـزار و

حداکثر آن در جنگل قرق شـده مشـاهده شـد. از سـوی دیگـر تفاوت معنیداری بین فعالیت فسـفاتاز در مرتـع قـرق شـده و جنگل تخریبی دیده نشـد. حـداکثر ضـریب تغییـرات در مرتـع تحت چرای کنترل نشده (۹۷٪) و دیمـزار (۹۶٪) و حـداقل آن در جنگل تحت قرق (۳۶٪) مشاهده شد. مقایسه میـانگینهـای تنفس میکروبی نشان داد که حداکثر تنفس میکروبی در اراضی تحت کشت یونجه و حداقل آن در دیمـزار و مرتـع بـا چـرای کنترل شده بود. در عین حال تفاوت معنیداری در سـطح ۰/۰۵ بین مدیریت های قرق مرتع، چرای مفرط و بدون برنامه ریـزی کنترلی، کشاورزی آبی گندم و قرق جنگل دیــده نشــد. حــداکثر ضریب تغییرات در مرتع قرق شده (۹۲٪) و حداقل در مرتع بـا چـراي كنترلـي (٣٣٪) ديـده شـد. بـه طـوركلي انـدازهگيـري أزمايشـــگاهي تـــنفس ميكروبـــي بيـــانگر فعاليـــت و تـــنفس میکروارگانیسمهای خاک میباشد. بنـابراین از شـاخص تـنفس میکروبی، که در آزمایشگاه اندازهگیری شده است، مـیتوان بـه منظور برآورد رها سازی عناصر غـذایی بـه ویـژه ازت اسـتفاده کرد(۲۰). زیاد بودن تنفس میکروبے در اراضی تحت کشت لگوم میتواند مؤید این نکته باشد.

از نقطه نظر میزان موادالی، اراضی جنگلی با مـدیریت قـرق دارای حــداکثر مــواد آلــی و اراضــی کشــاورزی بــا مــدیریت دیمکاری دارای حداقل مواد آلی بود. نتایج نشان داد کـه میـزان مواد آلی در شرایط جنگلهای تخریب یافتـه بیشــتر از اراضــی مرتعی قرق شده و یا کشاورزی تحت سیستم کشت لگوم است. از سوی دیگر تفاوت معنیداری بین مقادیر مـواد آلـی در مرتــع قرق شده و مرتع تحت چرای بی رویه به دست نیامد. مواد ألمی دارای حداکثر تغییرپذیری در مرتـع بـا چــرای شــدید (۸۰٪) و حداقل تغییرپذیری در مرتع با چـرای کنتـرل شـده (۲۱٪) بـود. شـرایط تقریبــاً مشـــابهی بــرای ازت اَلــی در اراضــی تحــت مدیریتهای مختلف به دست آمـد. حــداکثر ضــریب تغییــرات ازت آلمی در مرتع قرق شده (۷۳٪) و حداقل آن در مرتع تحت چرای کنترلی (۱۲٪) و کشت گندم آبی (۱۳٪) مشاهده شد. بــه طورکلی با تبدیل جنگلها و مراتع به اراضی کشـاورزی، میـزان

مواد آلی و ازت کل خباک کباهش شبدیدی نشبان مبی دهنید. مقایسه سیستمهای مختلف کشــاورزی بــا یکــدیگر، نشــان داده است که تبدیل سیستم زراعی گنـدم بـه زراعـت علوفـه باعـث افزایش ازت کل خاک گردیده است (۲۴).

به منظور مقایسه عرصههای مطالعاتی که از نظر نوع کاربری و یا مدیریت مشابه ولی در موقعیـتهـای مختلـف جغرافیـایی واقع شدهانـد، ١٢ عرصـه مـورد نظـر تجزيــه و تحليـل شــدند. مقايسه سه عرصه مرتع قرق شده در مناطق بـروجن، سـميرم و سبزکوه از نقطـه نظـر فعالیـت فسـفاتاز نشـان داد کـه تفـاوت معنىداري بين مناطق بروجن و سـميرم وجـود نـدارد. بنــابراين میانگین فعالیت فسـفاتاز در مرتـع سـبزکوه حــدوداً ۳ برابــر دو منطقه دیگر است. لازم به ذکر است که قـرق مرتــع سـبزکوه در مقايسه با مناطق ديگر طولاني مدتتر (بيش از بيست سـال) و همچنین دربرگیرنده مراقبتهای کامل تـری در مقایسـه بـا دو منطقه دیگر است. پوشش گیـاهی علفـی در مرتـع قـرق شـده سبزکوه به مراتب بیشـتر و در برخـی از بخـشهـای مرتفـع آن همراه با پوشش درختچهای و درختی است.

حداقل میزان تنفس میکروبی در مرتع قرق واقع در سـمیرم و حداکثر آن در سبزکوه مشاهده شد. نتایج نسبتاً مشابهی بــرای دو شاخص دیگر کیفیت خاک به دست آمد. از نتایج بـه دسـت أمده حدس زده می شود کـه صـرف نظـر از شـرایط اقلیمـی و سیمای اراضی، مدیریت قرق در سبزکوه از نقطـه نظـر حفـظ و ارتقای شاخصهای کیقیت خاک در مقایسه با دو منطقـه دیگـر با موفقیت بیشتری همراه بوده اسـت. در منطقــه ســمیرم مراتــع تحت سه مدیریت مختلف قرق، چـرای کنتـرل شـده و چـرای بدون برنامه ریزی قرار دارند. از نظر فعالیت فسـفاتاز، حـداکثر فعالیت در مرتع قرق شده و حداقل آن در مرتـع تخریـب شــده مشاهده شد. بنابراین تفاوت معنیداری بین مرتـع قـرق شــده و مرتع با چرای کنترلی وجود ندارد. نتـایج نسـبتاً مشــابهی بــرای دیگر شاخصهای کیفیت خاک به دست آمد. مواد آلی در مرتــع قرق شده بیشتر از دو نوع دیگر بود. از سوی دیگر مرتع تحت چرای شدید دربرگیرنده مواد آلی بیشتری در مقایسه با مرتع بـا

چرای کنترل شده بود. این امر ناشی از تردد بیشتر احشام و در نتیجه بازگشت به مراتب بیشتر ترکیبات ألمی از طریق فضـولات و بقایای دامی به خاک است. در مجموع، تفاوت مشهودی بـین دو مدیریت قرق مرتع و مـدیریت حفاظـت از مرتــع از طریــق اعمال محدودیت در چرای دام از نقطه نظر شاخص هـای مـورد مطالعه کیفیت خاک در منطقه سمیرم مشاهده نشــد. حــدس زده می شود که حفاظت از مراتع در این ناحیه را می توان نه از طریق قرق کامل بلکه با اعمال مدیریت چرای برنامه ریزی شده عملی ساخت.

مقایسه عرصههای مطالعاتی در منطقه بروجن نشان داد ک حداکثر فعالیت آنزیم فسفاتاز در اراضـی تحـت کشـت یونجـه (٣/٢۵٨) و سپس مرتع تحت قـرق (١/۶۰۵) و حـداقل فعاليـت فسـفاتاز در ديمـزار (٥٣٨/٠) و مرتـع تخريـب يافتـه (٠/٤٧٨) است. سایر شاخصها نیز روندی مشابه نشان دادند. نکتــه قابــل توجه مشابهت شاخصهای کیفیت خـاک در اراضـی دیمــزار و مراتع تخریب شده است. از نقطه نظر کیفیت و پایداری اراضی، این نواحی در پایینترین سطح کیفیت در مقایسه با دیگر اراضی قرار دارند. آنزیم فسفاتاز به عنـوان آنزیمـی بـرون سـلولی کـه توسط میکروارگانیزمها، ریشههای گیاهی و کـرمهـای خـاکزی تولید می شود، در ارتباط مستقیم با مـواد ألمی خــاک و رطوبـت خاک میباشد (۳). انتظار میرود در اراضی تحت سیستم زراعی کشت لگوم هم.بستگی بین مواد آلی و پتانسیل فعالیـت فسـفاتاز به مراتب قویتر از دیگر سیستمهای زراعی باشد.

در سبزکوه، قرق طولانی مدت مراتع باعث بهبود و ارتقـای کیفیت خاک شده است. بنابراین با توجه به نتایج به دست آمـده در منطقه سمیرم، بررسی امکان اجرای مـدیریت چـرای کنتـرل شده و مقایسه آن با مدیریت حفاظت مطلق از مراتـع، ضـروری به نظر میرسد. گسترش بسیار زیـاد پوشـش علفـی در قـرق سبزکوه، علاوه بر تضعیف رشد و نمـو اشـکوبهـای پوششـی غیرمقاوم، احتمال بروز آتش سوزی در فصول گرم و خشـک را بیش از پیش فراهم میآورد.

در یاسوج، جنگل تراشی و تخریب جنگلها شدیداً کیفیت

خاک را تحت تأثیر قرار داده است. کلیـه شــاخص۵هـای مــورد مطالعه كيفيت خاك تحت تأثير تخريب جنگل تنزل يافته است. میانگین فعالیت فسفاتاز، تنفس میکروبی، مواد آلـی و ازت کـل خاک در جنگل حفاظت شـده بـه ترتیـب ۰/۷، ۰/۶ ۲/۱ و ۲/۰ برابر مقادیر شاخص های مورد نظـر در جنگــل تخریــب یافتــه مىباشد.

نتایج به دست آمده از تجزیه به توابع تفکیک به منظور تعیین تأثیرگذاری هــمزمــان متغیرهــای مــورد بررســی (شاخص،های کیفیت خاک) در تفکیک دادهها بر اسـاس عوامـل مختلف، روش تجزیه به توابع تفکیک بر روی عوامل چهارگانــه منطقه، کاربری اراضی، مدیریت اراضی و عرصههـای مطالعـاتی انجام شد. نتایج به صورت نمودارهای دوگانـه (Biplots) بـرای اولین و دومین تابع (محور) تفکیک و با محاسبه و تعیین مقادیر توابع ۱ و ۲ در نقطه میانگین گروههای (سطوح) مختلف عوامل مؤثر در شکل ۲ ارائه شده است. این مراکز بر روی نمودارها بـا اعداد لاتین مشخص شدهانـد. بـا در نظرگـرفتن عامـل منطقـه، توابــع تفکیــک اول و دوم مجموعـــاً ۹۸ درصـــد تغییرپـــذیری شاخصهای کیفیت خاک را توصیف میکنند. ماتریسهای طبقهبندی حاصل از تجزیه توابع تفکیک در جدول ۳ نشان داده شــده اســت. بــا توجــه بــه عامــل منطقــه، دقــت كلـــى (Accuracy Overal) طبقه بندی حـدود ۷۹ درصـد مـی باشـد. کمتـرین دقـت تفکیـک مربـوط بــه منطقــه یاســوج اســت کــه همپوشانی ۲۷ درصدی با منطقه سمیرم داشته است. هــمچنـین مناطق سـميرم و بــروجن هــم پوشــانـي نسـبتاً زيــادي را نشــان میدهند. بنابراین مراکز مربوط به مناطق چهارگانه بـه خـوبی از یکدیگر تفکیک شده است. محاسبه ضرایب متغیرهای مختلف در توابع تفکیک نشان داد که برای اولین محور (تـابع) تفکیـک، مواد آلمی و ازت کل با ضرایب به ترتیب ۰/۹۹ و ۰/۸۶ بزرگترین ضریب را به خود اختصاص دادهاند. در دومین تـابع تفکیک، تنفس میکروبی بزرگترین ضـریب (۰/۸۹) را اختیـار .<br>نموده است. منطقه یاسوج را میتوان از دیگر مناطق بــا اســتفاده

از تابع دوم جدا کرد. این تفکیک به دلیل مقادیر بیشتر ضـریب مربوط به شاخص تنفس میکروبی (۰/۸۹) است. به طـور کلـی، نتایج حاکی از مؤثر بودن کلیه متغیرهای مورد مطالعه در تفکیک مناطق از یکدیگر است. بنابراین کیفیت خاک مناطق مختلـف را میتوان با استفاده از متغیرهای شیمیایی و بیولوژیکی مورد نظـر در مطالعه حاضر از یکدیگر تفکیک کرد.

نتایج حاصـل از تجزیــه بــه توابــع تفکیـک براســاس عامــل کاربری اراضی نشان داد که دقت کلی طبقه بندی در مقایسـه بـا عامل منطقه کمتر و حدود ۶۷ درصد است. همـانگونــه کــه در شکل۲ (ب) و جدول۳ ملاحظه میشود، هم پوشانی اطلاعـات مربوط به عامل کاربری اراضی بسیار زیـاد و حـدود ۳۰ درصـد میباشد. به نظر میرسد که هیچ کـدام از توابـع تفکیـک ۱ و ۲ قادر به جداسازی کاربریهـای مرتــع و کشــاورزی از یکــدیگر نباشد. در عین حال کاربری جنگل به خوبی توسط تابع تفکیک دوم از دو کاربری دیگر جدا شده است. یکمی از دلایـل عــدم توانای<sub>ی</sub> متغیرهای مورد مطالعه در تفکیک کاربریهـای مرتــع و کشاورزی عبارت از عدم همگنی بسیار شدید اراضـی مختلـف تحت عنوان کشاورزی یا مرتـع اسـت. بــه طــور مثــال، در ایــن مطالعه دیمزار، کشاورزی فاریـاب تحـت کشـت گنـدم آبـی و همچنین یونجه مجموعاً در کلاس کاربری کشاورزی قــرار داده شدند. از سوی دیگر، مراتع با مدیریتهای مختلف نیـز همگـی تحت عنوان كاربري مرتع قرار داده شدهاند.

با در نظر گرفتن عامـل مـديريت، دقـت كلـي طبقـه بنـدي کاهش یافته به حدود ۴۰ درصد رسید. با استفاده از اولـین تـابع تفکیک، مدیریت کشت گیاه لگوم و هــمچنـین کشـت دیــم بــه خوبی از دیگر مدیریتهای اراضی منفک شده است. ایـن تفکیک تحت تأثیر مواد آلی با ضریب ۰/۸۱- و سپس ازت کـل با ضریب ۵۲/۰- بود. مدیریتهای اعمال شده در جنگل (قرق شده و جنگل تراشی)، به خوبی توسط تابع تفکیک دوم از بقیـه مدیریتهای اراضی جدا شده است. این تفکیک متأثر از فعالیت أنــزيم فــسفاتاز (بــا ضــريب ٠/٨٩-) و تـنفس ميكروبــي (بـا ضریب ۰/۶۰–) است. بدین ترتـیب شاخصهای مورد بررسی

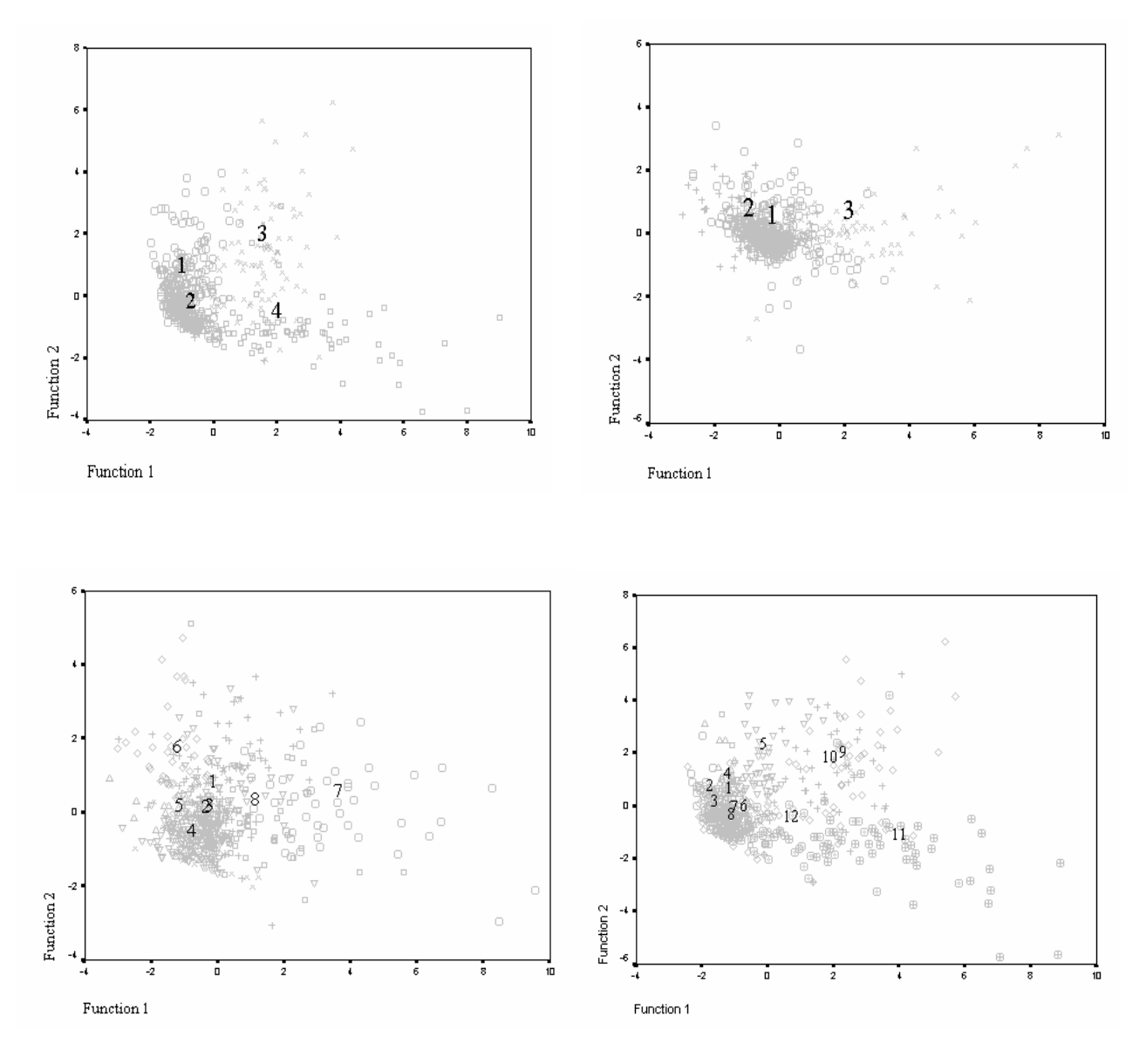

شکل ۲. نمودارهای دوگانه حاصل از تجزیه به توابع تفکیک برای عوامل منطقه (بالا سمت چپ)، کاربری اراضی (بالا سمت راست)، مدیریت اراضی (پایین سمت چپ) و عرصه های نمونه برداری (پایین سمت راست). اعداد معرف مقادیر توابع دوگانه در نقطه میانگین سطوح مختلف فاکتورهای منطقه، کاربری، مدیریت و عرصه های مختلف می باشد که راهنمای آنها در جدول ۲ ذکر شده است.

بودن ضرایب ۰/۷۴ ، ۰/۷۴ و ۰/۶۵ برای شاخص های به ترتیب مواد آلي، ازت كل و فعاليت فسـفاتاز قـادر اسـت عرصـههـاي مطالعاتی را به خوبی از یکدیگر تفکیک کند. قابل توجـه اسـت که تفکیک درعرصههای مرتعی واقع در منطقه سمیرم بــا توجــه به شاخصهای مورد مطالعه به سختی صورت میگیرد. در ایــن شرایط استفاده از دیگر شاخص هـای کیفیـت خـاک و از جملـه شاخص۵ای فیزیکی پیشنهاد میشود.

کیفیت خاک توانستهاند برخی از مدیریتهای اراضی را بـه خوبی از یکدیگر تفکیک کنند. این در حالی است که تفکیک دو نوع مدیریت اعمال شده در مراتـع شـامل چـرای کنترلـی و چرای مفرط تنها از طریق تابع اول تفکیک و با در نظـر گــرفتن شاخص مواد آلی و ازت کل امکان پذیر است.

بررسی تفکیک پذیری عرصههـای مطالعـاتی بـا اسـتفاده از شاخصهای مورد بررسی نشان داد که تابع تفکیک اول بـا دارا جدول ٣. ماتريسهاى شباهت بين نقاط تخمين زده شده و واقعيت أنها براساس عوامل مختلف. اعداد متن جدول نشانگر درصد طبقه بندی صحیح است.

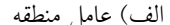

|               |                             |               |                         | $\tilde{\phantom{a}}$ |
|---------------|-----------------------------|---------------|-------------------------|-----------------------|
| ۴             | $\check{}$                  |               |                         | واقعيت / تخمين        |
| $\cdot/\cdot$ | $Y/\Delta$                  | $\frac{1}{2}$ | ٧۵                      | ۱– بروجن              |
| $\cdot/\vee$  | $\cdot/\vee$                | 9V/Y          | ۱/۴                     | ٢- سميرم              |
| YY/V          | V1/9                        | $2^{\circ}$   | $V/\mathfrak{F}$        | ۳- سبزكوه             |
| 99/           | $\mathfrak{t}/\mathfrak{t}$ | $Y$ ۶/۷       | $\mathbf{Y}/\mathbf{Y}$ | ۴– ياسوج              |

ب) عامل كاربري اراضي

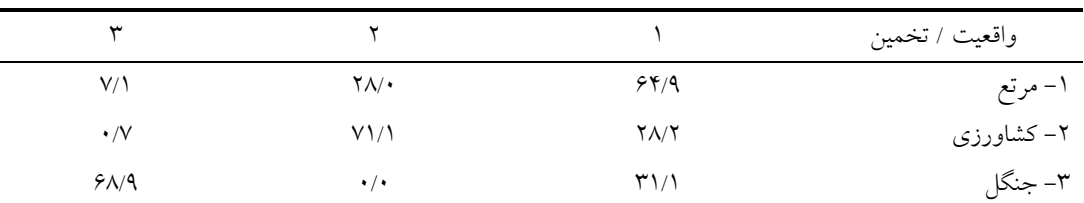

#### ج) عامل مديريت اراضي

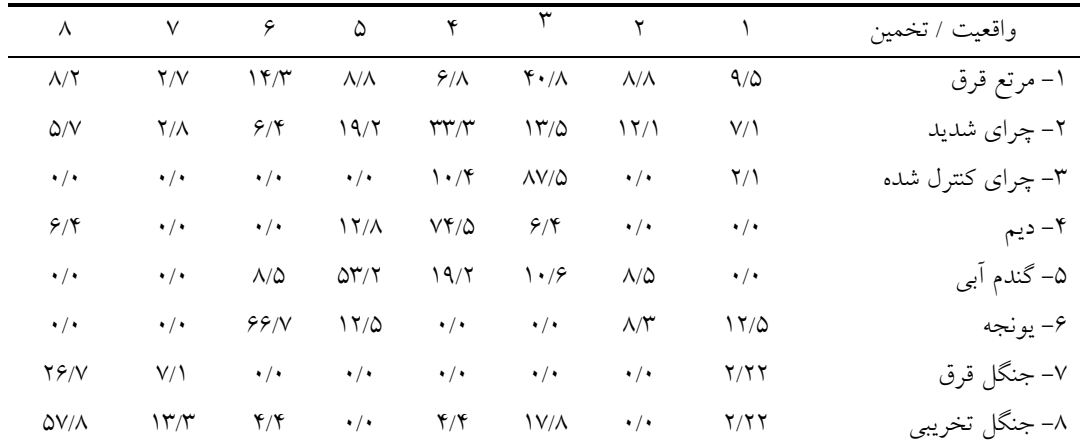

### نتيجه گيري

آثار عوامل مؤثر بر تغییرات مکانی شاخص های مختلف کیفیت خاک در اکوسیستمهای متفاوت واقع در زاگـرس مرکـزی از طریق به کارگیری روشهای آماری چندمتغیره مـورد بررســی و تفکیک قرار گرفت. نتایج نشان داد که به طورکلی شاخص هـای مورد بررسمي عــلاوه بــر هــم بســتگي بــا فراينــدهايي كــه در اکوسیستمهای مختلف صورت مے گیرنـد، نسـبت بـه شـرایط

اقلیمی، سیمای اراضی و نوع کاربری و مدیریت اراضی حساس میباشند. در عین حال به نظر میرسد کـه در ارزیـابی کیفیـت خاک در عرصههای مرتعی واقع در بعضی مناطق، بـه کـارگیری دیگر شاخصهای کیفیت خاک و از جملـه معیارهـای فیزیکـی خاک ضروری است.

در عرصههای جنگلی شاخصهای فعالیت فسفاتاز، مواد آلی و ازت کل معیارهای مناسبی بـه منظـور مطالعـه و ارزیـابی

کیفیت خاک در دو مدیریت حفاظت و عدم حفاظت می باشـند. کشت علوفه (گیاهان لگوم)، در ارتقا و بهبود کلیه شاخص هـای کیفیت خاک تأثیر گذار بوده اسـت. فعالیـت فسـفاتاز و تـنفس میکروبی در عرصه کشاورزی تحت سیسـتم گیاهــان لگــوم در مقايسه با عرصه جنگل قرق شده به مراتب بيشــتر بــوده اســت. تخریب اراضی و تنزل کیفیت خاک در عرصـههـای کشـاورزی دیم بسیار مشهود و هشدار دهنده است.

مقایسه مدیریتهای مختلف در عرصههای مرتعبی نیازمنــد تحقیقات بیشتری است. خروج کامل دام اگرچــه در مقایســه بــا چرای بی رویه منجر به بهبود شاخصهای کیفیت خـاک شـده است، ولي در مقايسه با مـديريت چـراي كنتـرل شـده، تفـاوت معنیداری در فعالیت فسفاتاز، تنفس میکروبی و مـواد آلــی بــه دست نیامد. بدین ترتیب شناسایی شاخص های بـا حساسـیت و ماهیت دیگر در این زمینه ضـروری اسـت. زیــرا نــوع کــاربری، عرصه و منطقه مطالعاتی و مدیریتهای اعمال شده بـر اراضـی در انتخاب شاخص های کیفیت خاک تأثیر گذار میباشند. نتـایج بررسی حاضر نشان داد کـه بــه کـارگیری روشهـای تجزیــه و تحليل أماري جندمتغيره امكـان مطالعــه تأثير گــذاري هــمزمــان عوامل و شاخص های مختلف کیفیت خاک را به خــوبی فــراهم

می آورد. با توجه به روابط درونی و بین شــاخص هــای مختلــف کیفیت خاک، اثرگذاری آنها بایستی به صورت توأم و با یکدیگر مورد بررسی قرار گیرد.

در خاتمه متذکر می شود که علاوه بر مطالعه تغییر پذیری مکانی شاخص های مختلف کیفیت خاک، تغییرات آنها در زمـان نیز باید مورد توجه قرار گیرد. بنابراین برنامهریـزی و مطالعـات مســتمر (Monitoring) بــه منظــور بررســـي تغييـــرات زمــاني (Temporal variability) شاخص هـاى كيفيـت خـاك ييشـنهاد مىشود.

سیاسگزاری

اعتبارات ایــن تحقیــق از طریــق طــرح پژوهشــی بــین دانشـگاه صنعتی اصفهان و دانشگاه شهرکرد تأمین شده است کـه بــدین وسيله از آنها قدرداني مي گردد. هم چنين از خانم مهندس الهـام چاوشی و آقای مهندس ایرج قاسـمی کـه در امـور صـحرایی و آزمایشگاهی زحمات زیادی را متحمل شدند، صمیمانه تشکر و سپاسگزاري مي شود.

#### منابع مورد استفاده

- ۱. چاوشی، ا. ۱۳۸۱. ارزیابی مقایسهای شاخصهای کیفیت خاک در اراضی آبرفتی شـیبدار سـمیرم تحـت کـاربریهـای مختلـف. پایاننامه کارشناسی ارشد خاکشناسی، دانشکده کشاورزی، دانشگاه صنعتی اصفهان.
- ۲. نائل، م. ۱۳۸۰. مطالعه تخریب اراضی به کمک شاخص۵مای کیفیت خاک و تغییرات مکانی آنها در اکوسیستمهای مرتعی و جنگلی ایران مرکزی. پایان نامه کارشناسی ارشد خاکشناسی، دانشکده کشاورزی، دانشگاه صنعتی اصفهان.
- 3. Amador, J.A., M.A.Glucksman, J.B. Lyons and J.H. Gorres. 1997. Spatial distribution of soil phosphatase activity within a Riparian forest. Soil Sci. 162 (11): 808-825.
- 4. Anderson, J.P.E. 1982. Soil respiration. PP: 831-872. In: A.L. Page, R.H. Miller and D.R. Keeney (Eds.), Methods of Soil Analysis. Part 2, Soil Science Society of America, Madison, Wisconsin.
- 5. Bremner, J.M. and C.S. Mulvany. 1982. Nitrogen-total. PP: 595-624. In: A.L. Page, R.H. Miller and D.R. Keeney (Eds.), Methods of Soil Analysis. Part 2, Soil Science Society of America, Madison, Wisconsin.
- 6. Dick, R.P. 1994. Soil enzyme activities as indicators of soil quality. PP: 107-124. In: J.W. Doran, D.C. Coleman, D.F. Bezdicek and B.A. Stewart (Eds.), Defining soil quality for a sustainable environment. Soil Sci. Soc. Am. Special Pub. No. 35, Madison, Wisconsin.
- 7. Dixon, W.J. and F.J. Massey. 1983. Introduction to Statistical Analysis. McGraw Hill Pub., USA.
- 8. Doran, J.W., M. Leibig and D.P. Santana. 1998. Soil health and global sustainability. 16<sup>th</sup> World Congress of Soil Science, Montpellier, France, August 20-26.
- 9. Doran. J.W., M. Sarrantonio and M.A. Leibig. 1996. Soil health and sustainability. Adv. Agron. 56: 1-56.
- 10. Doran, J.W. and T.B. Parkin. 1996. Quantitative indicators of soil quality: A minimum data set. PP:25-37. *In* : J.W. Doran and A.J Jones (Eds.), Methods for Assessing Soil Quality. Soil Sci. Soc. Am. Special Publication, No. 49. Madison, Wisconsin.
- 11. Gregorich, E.G., M. R. Carter, D.A. Angers, C. M. Monreal and B.H. Ellert. 1994. Towards a minimum data set to assess soil organic matter quality in agricultural soisl. Can. J. Soil Sci. 74: 367-385.
- 12. Hajabbasi, M.A., A. Jalalian and H.R. Karimzadeh. 1997. Deforestation effects on soil physical and chemical properties, Lordegan, Iran. Plant and Soil 190: 301-308.
- 13. Johnson, R.A. and D.W. Wichern. 1992. Applied Multivariate Statistical Analysis. 3<sup>rd</sup> ed., Prentice-Hall Inc., Engle Woods Cliffs, New Jersey.
- 14. Kennedy, A.C. and R.I. Papendick. 1995. Microbial characteristics of soil quality. J. Soil Water Conserv. 50 (3): 243-248.
- 15. Lal, R. 1997. Degradation and resilience of soils. Phil. Trans. R. Soc. Land. 325: 997-1010.
- 16. Lal, R. 1999. Soil quality and food security: The global prespective. PP: 3-16. *In* : R. Lal. (Ed.), Soil Quality and Soil Erosion. Soil and Water Conservation Society and CRC Press, Boca Raton.
- 17. Lal, R., G.F. Hall and F.P. Miller. 1989. Soil degradation: I. Basic processes. Land Degradation and Rehabilitation. 1: 51-69.
- 18. Maushbach, M.J. and A. Tugel. 1997. Soil quality, a multitude of approaches. Kearney Foundation Symposium, Berkeley, California.
- 19. Nelson, D.W. and L.E. Sommers. 1982. Total carbon, organic carbon and organic matter. PP: 539-580. *In* : A.L. Page, R.H. Miller and D.R. Keeney (Eds.), Methods of Soil Analysis. Part 2, Soil Science Society of America, Madison, Wisconsin.
- 20. Parkin, T.B., J.W. Doran and E. Franco-Vizcaino. 1996. Field and laboratory tests of soil respiration. PP: 231-245. *In*: J.W. Doran and A.J. Jones (Eds.), Methods for Assessing Soil Quality. Soil Sci. Soc. Am. Special Publication, No.46. Madison, Wisconsin.
- 21. Pimental, D. 1997. Soil erosion and agricultural productivity: The global population, food problem. Ecological prespective in science, humanities and economics. GAIA 6 (3): 197-204.
- 22. Reganold, J.P., R.I. Papendick and J.F. Parr. 1990. Sustainable agriculture. Sci. Am. 262 (6): 112-120.
- 23. Schlesinger, W.H. and A.M. Pilmanis. 1998. Plant-soil interactions in desert. Biogeochem. 42: 169-187.
- 24. Staben, M.L., D.F. Bezdieck, J.L. Smith and M.F. Fauci. 1997. Assessment of soil quality in conservation research program and wheat-fallow. Soil Sci. Soc. Am. J. 61: 124-130.
- 25. Tabatabai, M.A. 1986. Soil enzymes. PP: 903-943. *In* : A.L.Page, R.H .Miller and D.R. Keeney (Eds.), Methods of Soil Analysis. Part 2, Soil Sci. Soc. of Am. Madison, Wisconsin.